**キャリア別指定受信設定: noreply@sv1.renrak.mobi**

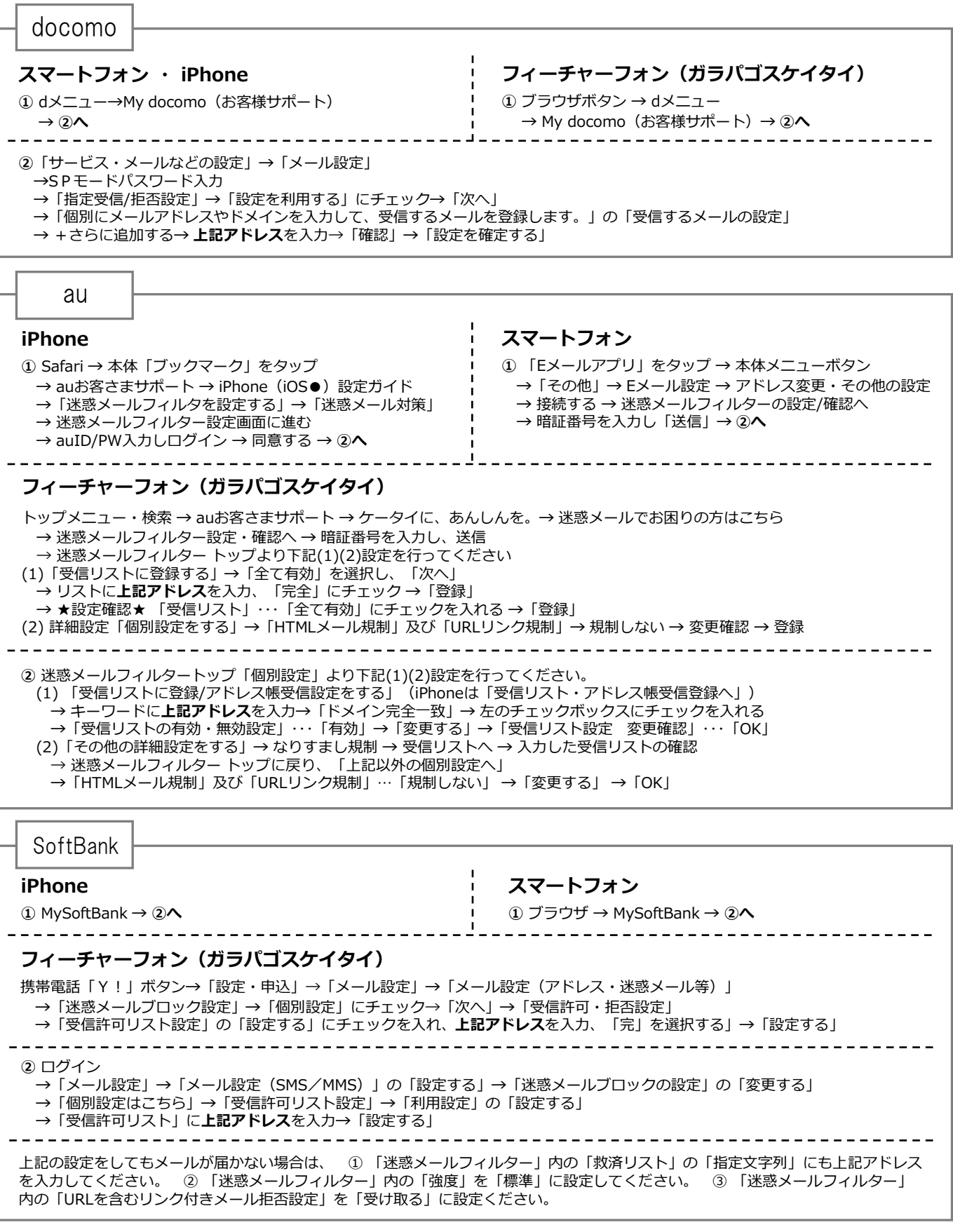

※ 機種によっては、上記の操作と異なる場合があります。ご不明な点は、取扱い説明書をご覧いただくか、各携帯電話のショップへご相談ください。

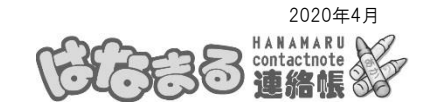

「はなまる連絡帳」は株式会社サテライトの運営システムです。